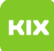

## LSF Ungültiger Parameter für Doppelansicht

## 02.05.2024 16:29:33

## **FAQ-Artikel-Ausdruck**

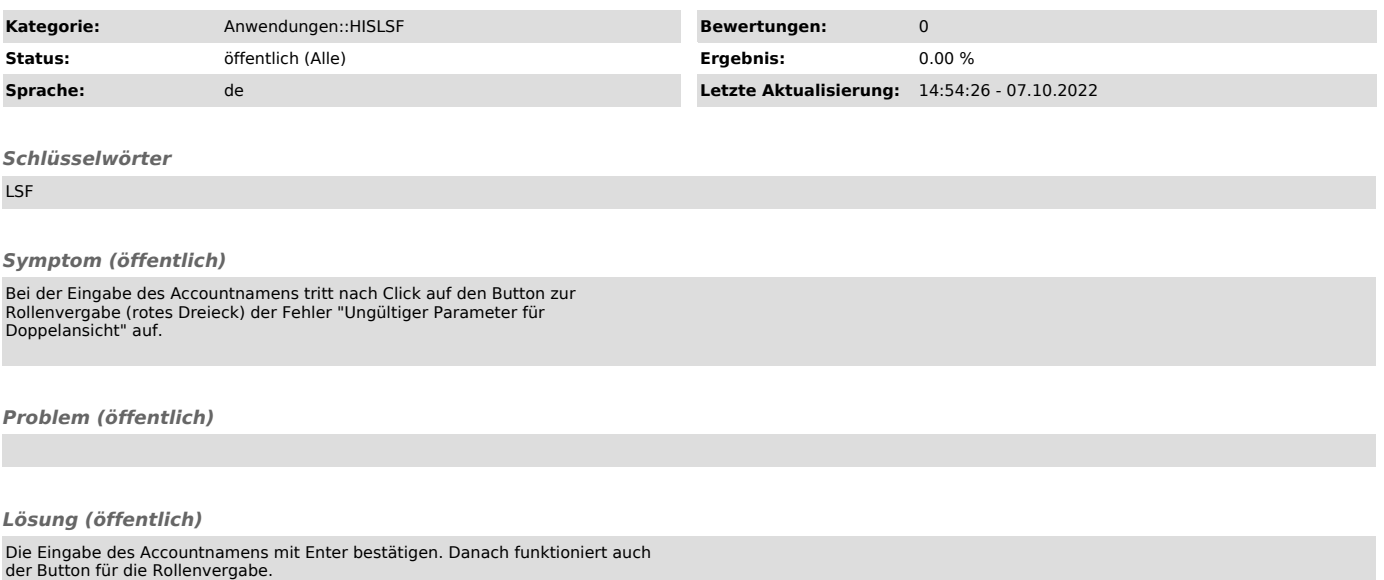